# Worldline | / IX Payment Services

## Guida rapida riconfigurazione del terminale

Per riconfigurare il terminale o regolare l'indirizzo host/IP del VCS, procedere come segue.

#### **Istruzioni per la riconfigurazione di yomani touch XR**

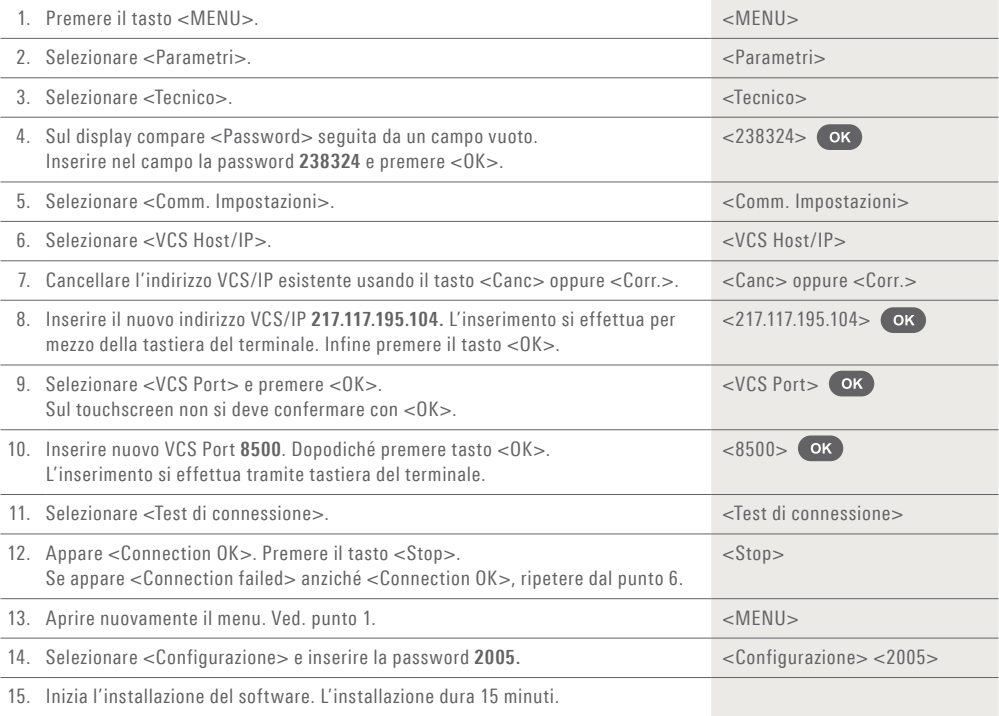

#### **Istruzioni per la riconfigurazione di PAX S920, PAX Q80, Ingenico ipp350, iCT250, iWL25x**

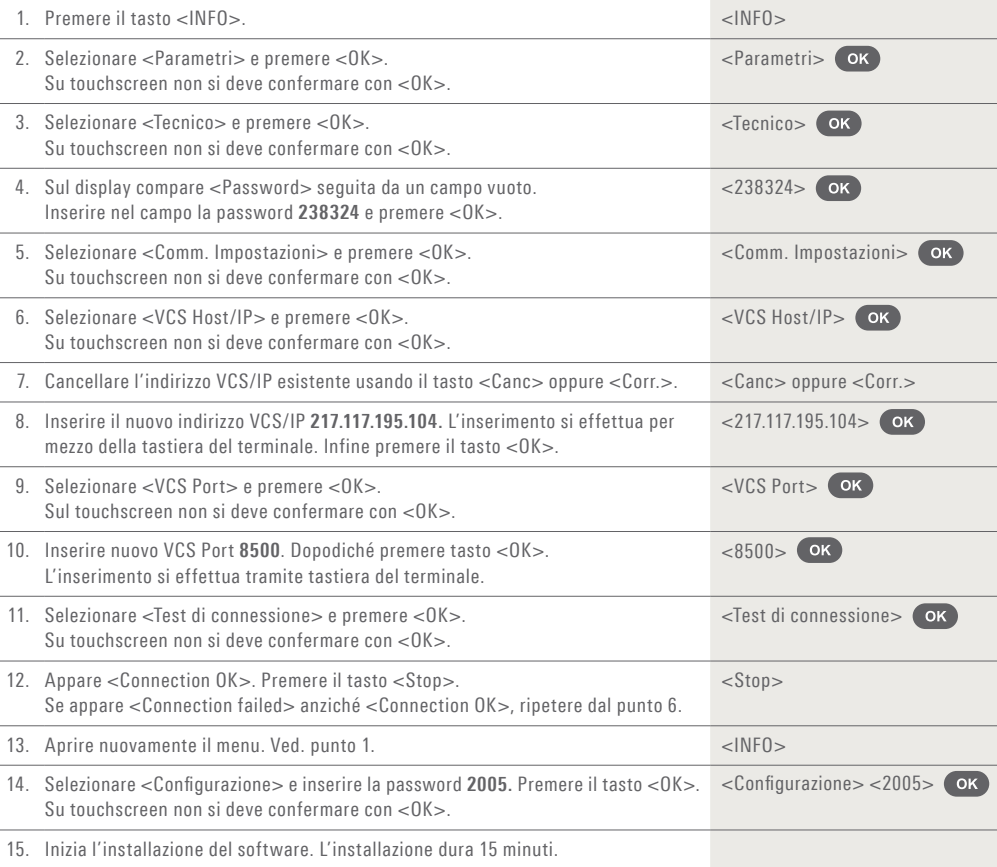

### **Istruzioni per la riconfigurazione di Ingenico iPP480**

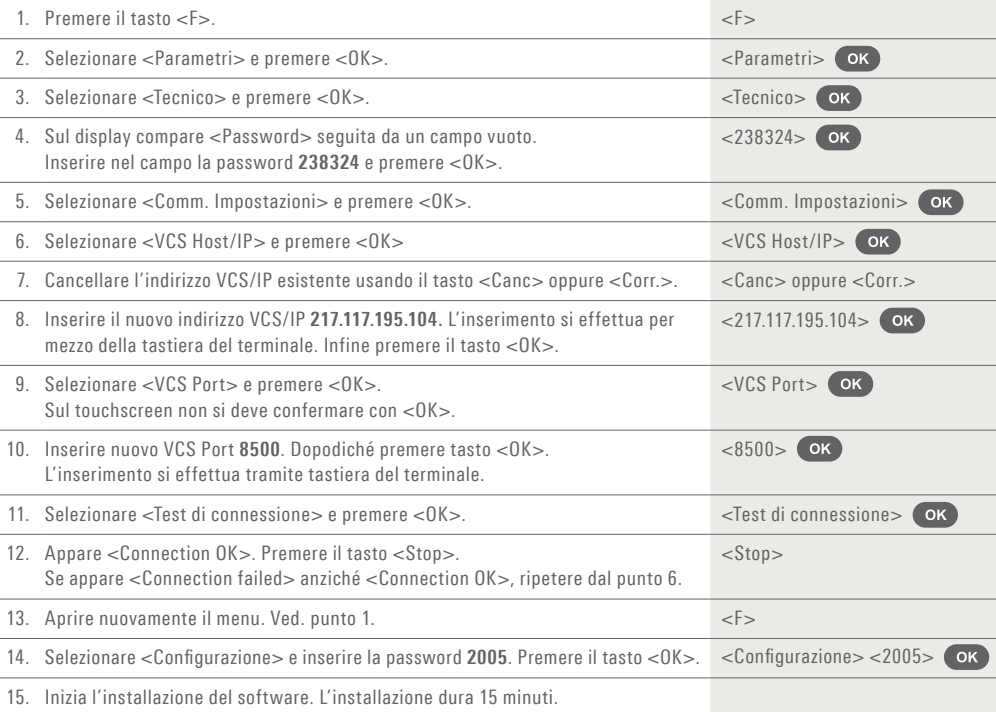

#### **Istruzioni per la riconfigurazione di PAX D200 Anypay**

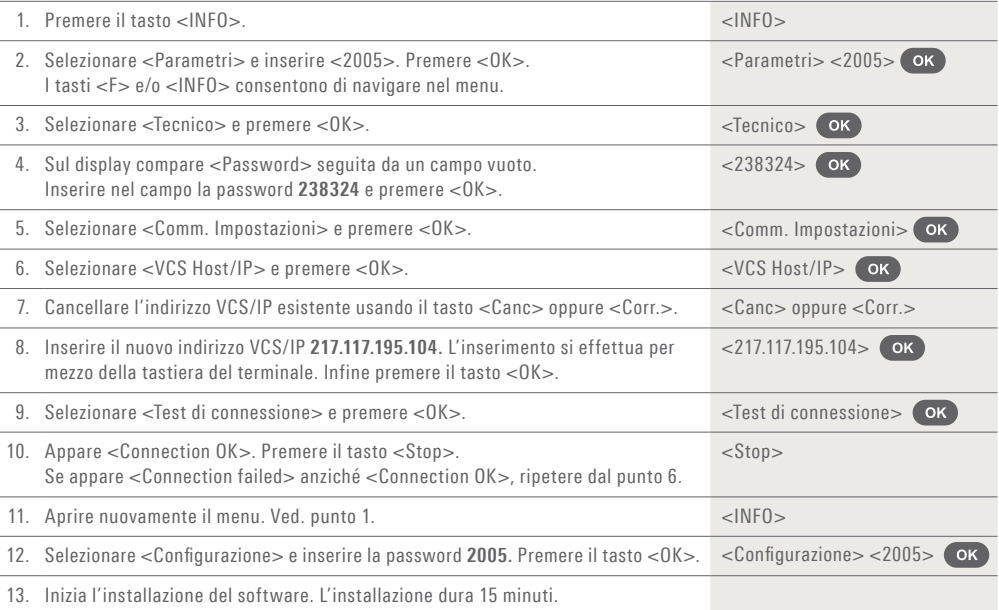

L'interlocutore locale è indicato su www.six-payment-services.com/contatto

**SIX Payment Services SA** Hardturmstrasse 201 8021 Zurigo Svizzera **SIX Payment Services (Europe) S.A.**

10, rue Gabriel Lippmann 5365 Munsbach Lussemburgo

**SIX Payment Services (Europe) S.A.** Succursale Austriaca Marxergasse 1B A-1030 Vienna

**SIX Payment Services (Europe) S.A.**  Succursale Tedesca Franklinstrasse 61-63 D-60486 Frankfurt/Main

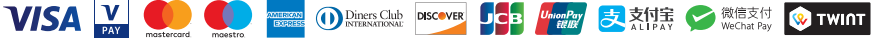

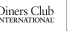